別表第七十五 証明規則第2条第1項第54号に掲げる無線設備の試験方法

一 一般事項

- 1 試験場所の環境
	- ⑴ 技術基準適合証明における特性試験の場合 室内の温湿度は、JIS Z 8703による常温及び常湿の範囲内とする。
	- ⑵ その他の場合 ⑴に加えて周波数の偏差については、二の項の試験及び三の項の試験を行う。
- 2 電源電圧
- ⑴ 技術基準適合証明における特性試験の場合 外部電源から試験機器への入力電圧は、定格電圧とする。
- ⑵ その他の場合

外部電源から試験機器への入力電圧は、定格電圧及び定格電圧±10%とする。ただし、次の 場合を除く。

- ア 外部電源から試験機器への入力電圧が±10%変動したときにおける試験機器の無線部(電 源を除く。)の回路への入力電圧の変動が±1%以下であることが確認できた場合は、定格 電圧のみで測定する。
- イ 電源電圧の変動幅が±10%以内の特定の変動幅内でしか試験機器が動作しない設計となっ ており、その旨及び当該特定の変動幅の上限値と下限値が工事設計書に記載されている場合 は、定格電圧及び当該特定の変動幅の上限値及び下限値で測定する。
- 3 試験周波数と試験項目

試験機器が発射可能な周波数のうち、上限、中間及び下限の3波の周波数(試験機器の発射可 能な周波数が3波以下の場合は、すべての周波数)で測定する。

4 システム

10MHzシステム、5MHzシステム及び2.5MHzシステムの複数のシステムを有する場合は、それぞ れについて試験を実施する。

5 予熱時間

工事設計書に予熱時間が必要である旨が記載されている場合は、記載された予熱時間経過後、 各試験項目を測定する。

- 6 測定器の精度と較正等
	- ⑴ 測定器は較正されたものを使用する。
	- ⑵ 測定用スペクトル分析器はデジタルストレージ型とする。ただし、FFT方式を用いるもの であっても、検波モード、分解能帯域幅(ガウスフィルタ)及びビデオ帯域幅等各試験項目の 「測定器の条件」の設定ができるものは使用することができる。
- 7 その他
	- ⑴ 本試験方法は、アンテナ端子(試験端子を含む。)のある設備に適用する。
	- ⑵ 本試験方法は、内蔵又は付加装置により次の機能を有する機器に適用する。
		- ア 通信の相手方がない状態で電波を送信する機能
		- イ 試験周波数に設定する機能
		- ウ 周波数の偏差測定時に無変調の連続波又はバースト波を送出する機能
		- エ 規定のチャネルの組合せ及び数による変調が設定でき最大出力状態に設定する機能
		- オ 変調データとして、標準符号化試験信号(ITU-T勧告O.150による9段PN符号、 15段PN符号、23段PN符号等)による変調ができる機能
	- ⑶ 試験機器の擬似負荷は、特性インピーダンス50Ωとする。
- ⑷ 時分割・直交周波数分割多元接続方式広帯域移動無線アクセスシステムの陸上移動中継局で あって基地局へ送信を行う場合は、本試験方法を適用する。
- ⑸ 時分割・直交周波数分割多元接続方式広帯域移動無線アクセスシステムの試験のための通信 等を行う無線局の無線設備のうち、陸上移動局を模擬する無線設備の場合は、本試験方法を適 用する。
- 二 振動試験
	- 1 測定系統図

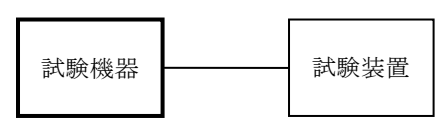

- 2 試験機器の状態
	- ⑴ 振動試験機で加振中は、試験機器を非動作状態とする。
	- ⑵ 振動試験機で加振終了後、試験機器の動作確認を行う場合は、試験機器を試験周波数に設定 して通常の使用状態で送信する。
- 3 測定操作手順
	- ⑴ 試験機器を取付治具等により、振動試験機の振動板に固定する。
	- ⑵ 振動試験機により試験機器にア及びイの条件の振動の振幅、振動数及び方向を加える。 ア 全振幅3㎜、最低振動数(毎分300回以下)から毎分500回までの振動を上下、左右及び 前後のそれぞれ15分間とする。この場合において振動数の掃引周期は10分とし、振動数を掃 引して設定可能な最低振動数、毎分500回、最低振動数の順序で振動数を変えるものとする。
		- イ 全振幅1㎜、振動数毎分500回から1,800回までの振動を上下、左右及び前後のそれぞれ15 分間とする。この場合において振動数の掃引周期は10分とし、振動数を掃引して毎分500回 、毎分1,800回、毎分500回の順序で振動数を変えるものとする。
	- ⑶ ⑵の振動を加えた後、一の項2⑵の電源電圧を加えて試験機器を動作させる。
	- ⑷ 四の項に準じ、試験装置を用いて試験機器の周波数を測定する。
	- ⑸ 本試験項目は、移動せず、かつ、振動しない物体に固定して使用される旨が工事設計書に記 載されている場合には行わない。
- 三 温湿度試験
	- 1 測定系統図

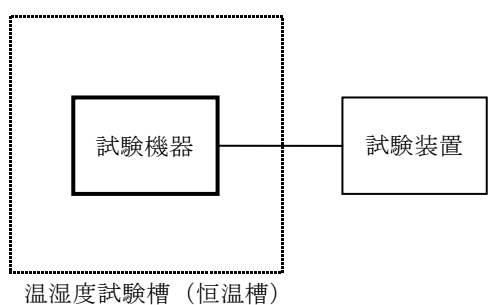

- 2 試験機器の状態
	- ⑴ 3⑴ア、⑵ア又は⑶アの温湿度状態に設定して、試験機器を温湿度試験槽内で放置している 場合は、試験機器を非動作状態とする。
	- ⑵ 3⑴イ、⑵イ又は⑶イの放置時間経過後、試験機器の動作確認を行う場合は、試験機器を試 験周波数に設定して通常の使用状態で送信する。
- 3 測定操作手順
	- ⑴ 低温試験
- ア 温湿度試験槽内に設置し、この状態で温湿度試験槽内の温度を低温(0℃、-10℃又は-20℃のうち試験機器の仕様の範囲内で最低のもの)かつ常湿に設定する。
- イ この状態で1時間放置する。
- ウ イの時間経過後、温湿度試験槽内で一の項2⑵の電源電圧を加えて試験機器を動作させる。
- エ 四の項に準じ、試験装置を用いて試験機器の周波数を測定する。
- ⑵ 高温試験
	- ア 温湿度試験槽内に設置し、この状態で温湿度試験槽内の温度を高温(40℃、50℃又は60℃ のうち試験機器の仕様の範囲内で最高のもの)かつ常湿に設定する。
	- イ この状態で1時間放置する。
	- ウ イの時間経過後、温湿度試験槽内で一の項2⑵の電源電圧を加えて試験機器を動作させる。
	- エ 四の項に準じ、試験装置を用いて試験機器の周波数を測定する。
- ⑶ 湿度試験
	- ア 温湿度試験槽内に設置し、この状態で温湿度試験槽内の温度を35℃に、相対湿度95%又は 試験機器の仕様の最高湿度に設定する。
	- イ この状態で4時間放置する。
	- ウ イの時間経過後、温湿度試験槽の設定を常温常湿の状態に戻し、結露していないことを確 認した後、一の項2⑵の電源電圧を加えて試験機器を動作させる。
	- エ 四の項に準じ、試験装置を用いて試験機器の周波数を測定する。
- 4 その他
	- ⑴ 常温、常湿の範囲内の環境下でのみ使用される旨が工事設計書に記載されている場合には本 試験項目は行わない。
	- ⑵ 使用環境の温湿度範囲について、温度又は湿度のいずれか一方が常温又は常湿の範囲より狭 く、かつ、他方が常温又は常湿の範囲より広い場合であって、その旨が工事設計書に記載され ている場合には、狭い方の条件を保った状態で広い方の条件の試験を行う。
	- ⑶ 常温、常湿の範囲を超える場合であっても、3⑴から⑶までで示す温度又は湿度に該当しな い場合は、温湿度試験を省略することができる。
- 四 周波数の偏差
	- 1 測定系統図

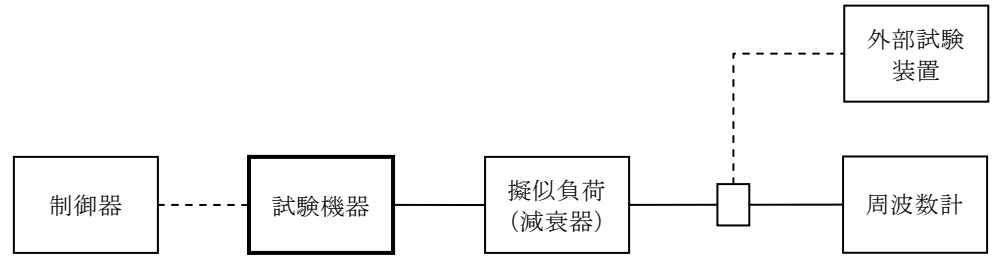

- 2 測定器の条件
- ⑴ 周波数計としては、周波数カウンタ、スペクトル分析器又は理想的信号と受信信号との相関 値から計算により周波数を求める装置(以下この表において「波形解析器」という。)を使用 する。
- ⑵ 周波数計の測定確度は、設備規則に規定する許容値の1/10以下とする。
- 3 試験機器の状態
	- ⑴ 外部試験装置により試験信号を加える。
	- ⑵ 試験周波数に設定して連続送信状態とする。
	- ⑶ 周波数カウンタ又はスペクトル分析器で測定する場合は、バーストを停止し無変調の状態で

連続送信する。バーストを停止し無変調の状態で連続送信できない場合は、無変調波の継続的 バースト送出状態とする。

- 4 測定操作手順
	- ⑴ 無変調波(連続又は継続的バースト)の場合は、周波数計で測定する。
	- ⑵ 複数の空中線端子を有する場合は、それぞれの空中線端子において測定する。
- 5 試験結果の記載方法
	- ⑴ 測定値をMHz又はGHz単位で記載するとともに、測定値の割当周波数に対する偏差を百万分率 の単位で+又はーの符号を付けて記載する。
	- ⑵ 複数の空中線端子を有する場合は、それぞれの空中線端子の測定値を記載する。
- 6 その他
	- ⑴ 複数の空中線端子を有する場合であって、空中線選択方式のダイバーシチ等の切替回路のみ で周波数が変動しない空中線の組合せであって同一の送信出力回路に接続される場合は、選択 接続される空中線端子を測定することとする。
	- ⑵ 複数の空中線端子を有する場合であって、共通の基準信号発生器に位相同期して、又は共通 のクロック信号等を用いて、複数の空中線端子の周波数の偏差が同じである場合は、一の空中 線端子の測定結果を測定値とすることができる。
	- ⑶ 変調を停止することが困難な場合であって、スペクトル分析器による周波数測定が行えるよ うな特徴的なスペクトル又は特徴的なディップを観測することができる場合は、シンセサイザ 方式の信号発生器の信号を被試験信号と同時に、又は、切り替えてスペクトル分析器で観測し 、信号発生器の周波数を画面上の特徴的なスペクトル又は特徴的なディップの位置に合わせ、 その時の信号発生器の周波数から中心周波数を換算し測定値とすることができる。
	- ⑷ スペクトル分析器による周波数測定が行えるような特徴的なスペクトル又は、特徴的なディ ップの観測が困難な場合には、試験状態として特定のサブキャリアのみを送信する状態又は送 信しない状態とすることができる。
	- ⑸ 変調を停止することが困難な場合で、かつ、スペクトル分析器による測定が困難な場合には 、波形解析器を用いることができる。
	- ⑹ 周波数の偏差に影響がない場合は、試験機器の空中線電力を低下させて試験を行うことがで きる。
- 五 占有周波数帯幅
	- 1 測定系統図

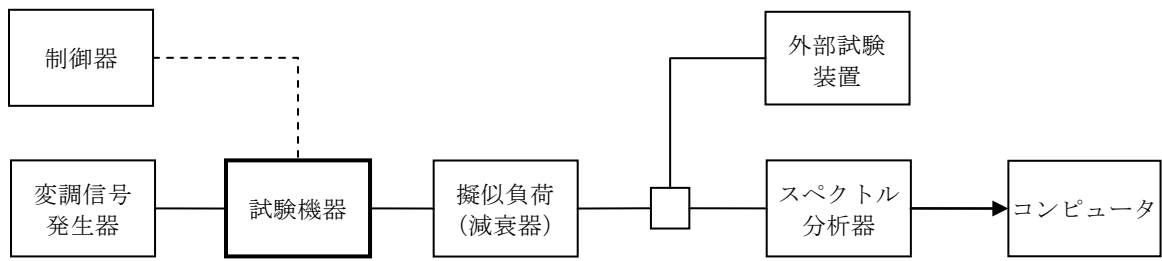

2 測定器の条件

スペクトル分析器の設定は、次のとおりとする。

中心周波数 搬送波周波数

- 掃引周波数幅 設備規則に規定する許容値の約2倍から約3.5倍まで
- 分解能帯域幅 設備規則に規定する許容値の1%以下
- ビデオ帯域幅 分解能帯域幅の約3倍
- 入力レベル 搬送波レベルがスペクトル分析器雑音より50dB以上高いこと

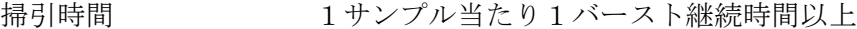

- 掃引モード 連続掃引(波形の変動がなくなるまで)
- 検波モード ポジティブピーク
- 表示モード マックスホールド
- 3 試験機器の状態
	- ⑴ 外部試験装置により試験信号を加える。
	- ⑵ 試験周波数に設定し、占有周波数帯幅が最大となるようなバースト送信状態とし、最大出力 状態となるように設定する。
	- ⑶ 変調信号は、標準符号化試験信号で変調する。標準符号化試験信号に設定できない場合は、 通常運用状態において占有周波数帯幅が最大となる変調符号で変調する。
	- ⑷ 複数の空中線端子を有する場合は、それぞれの空中線端子ごとに通常運用状態において占有 周波数帯幅が最大となる変調符号で変調する。
- 4 測定操作手順
	- ⑴ スペクトル分析器を2のように設定する。
	- ⑵ 表示に変化が認められなくなるまで掃引を繰り返した後、全データについて、dB値を電力次 元の真数に換算する。
	- ⑶ 全データの電力総和を求め、「全電力」とする。
	- ⑷ 最低周波数のデータから順次上に電力の加算を行い、この値が「全電力」の0.5%となる限 界データ点を求める。その限界点を周波数に変換して「下限周波数」とする。
	- ⑸ 最高周波数のデータから順次下に電力の加算を行い、この値が「全電力」の0.5%となる限 界データ点を求める。その限界点を周波数に変換して「上限周波数」とする。
	- ⑹ 複数の空中線端子を有する場合は、それぞれの空中線端子において測定する。
- 5 試験結果の記載方法
	- ⑴ 「上限周波数」と「下限周波数」との差を求め、MHz単位で記載する。
	- ⑵ 複数の空中線端子を有する場合は、それぞれの空中線端子の測定値を記載する。
- 6 その他
	- ⑴ 占有周波数帯幅が最大となる状態とは、全サブキャリアが同時に送信する状態に加えて、2 の設定において連続掃引することによって波形が変動しなくなる状態とする。
	- ⑵ 複数の空中線端子を有する場合であって、空中線選択方式のダイバーシチ等ですべての空中 線端子が同時に電波を発射しない場合は、同時に電波を発射する空中線端子のみの測定とする。 この場合において、空中線の選択回路に非線形素子を有する場合には、すべての空中線端子で 測定することとする。
- 六 スプリアス発射又は不要発射の強度⑴(スプリアス領域における不要発射の強度)

1 測定系統図

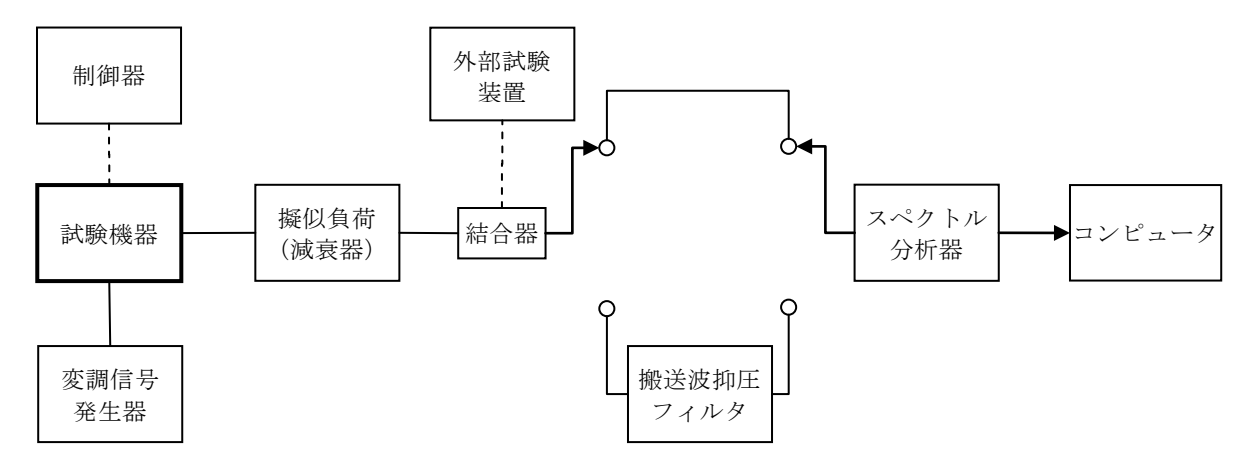

- 2 測定器の条件
	- ⑴ 必要に応じて搬送波抑圧フィルタを使用すること。
- ⑵ 不要発射探索時のスペクトル分析器の設定は、次のとおりとする。

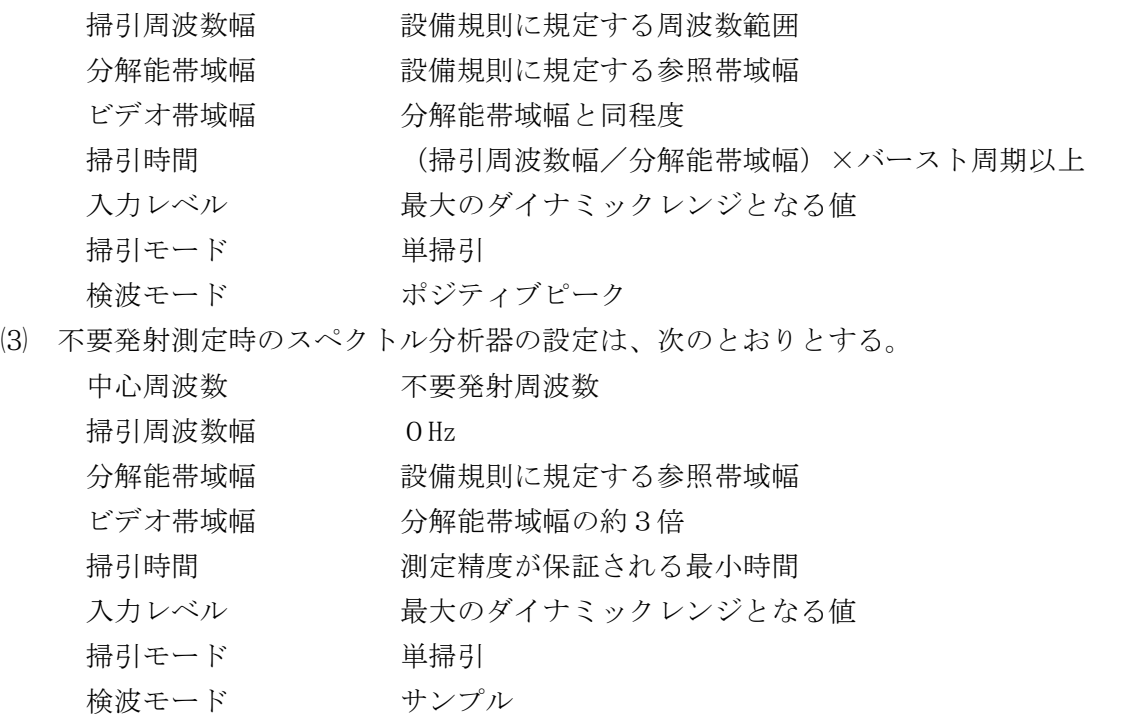

⑷ 特定周波数帯(2,505MHzから2,515MHzまで及び2,525MHzから2,535MHzまで。以下この表にお いて同じ。)の境界周波数の近傍の不要発射探索時のスペクトル分析器の設定は、次のとおり とする。

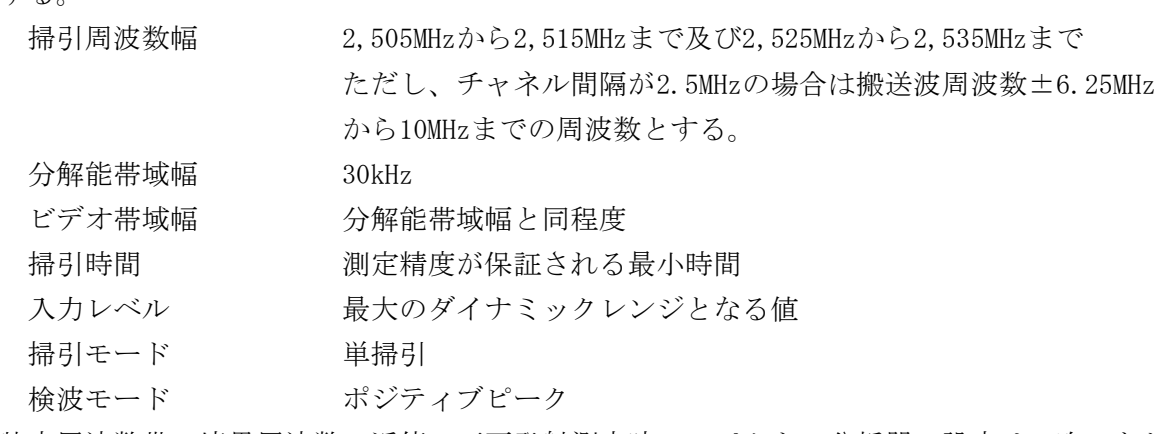

⑸ 特定周波数帯の境界周波数の近傍の不要発射測定時のスペクトル分析器の設定は、次のとお りとする。

中心周波数 (注) 掃引周波数幅 1MHz 分解能帯域幅 30kHz ビデオ帯域幅 分解能帯域幅と同程度 掃引時間 - 測定精度が保証される最小時間 入力レベル 最大のダイナミックレンジとなる値 掃引モード 単掃引 検波モード ポジティブピーク

- (注) 不要発射周波数(探索された周波数)が境界周波数から500kHz以内の場合は、中 心周波数を境界周波数から500kHzだけ離れた周波数とする。
- 3 試験機器の状態
	- ⑴ 試験周波数に設定し、バースト送信状態とする。ただし、送信バーストを可変する機能を有 する無線設備の場合は、送信バーストが最も長い時間に設定する。
	- ⑵ 通常の変調状態で変調をかけ、最大出力状態となるように設定する。
	- ⑶ 複数の空中線を有する場合は、それぞれの空中線端子ごとに電力が最大出力となる電力制御 の設定を行う。
- 4 測定操作手順
	- ⑴ スペクトル分析器を2⑵のように設定し、掃引周波数帯幅ごとに不要発射を探索する。送信 帯域を探索する場合であって、チャネル間隔が2.5MHzの場合は搬送波周波数±6.25MHz、チャ ネル間隔が5MHzの場合は搬送波周波数±12.5MHz未満、チャネル間隔が10MHzの場合は±25MHz の範囲を探索から除外する。
	- ⑵ 探索した値が設備規則に規定する許容値より3dB減じた値以下の場合は、探索した値を測定 値とする。
	- ⑶ 探索した値が設備規則に規定する許容値より3dB減じた値を超える場合は、不要発射の周波 数を求め、スペクトル分析器を2⑶のように設定して掃引し、バースト内の全データ点の値を コンピュータに取り込み、バースト内の全データを電力の真数に換算し、平均化処理をした値 をdBm値に換算し、不要発射の測定値とする。
	- ⑷ ⑶の測定のうち、特定周波数(2,505MHzから2,535MHzまでの境界周波数の近傍の周波数及び チャネル間隔2.5MHzの場合の搬送波周波数の近傍の周波数)の範囲において、分解能帯域幅の フィルタ特性により許容値を超える場合は、⑸以降の測定を行う。
	- ⑸ 特定周波数帯の場合は、スペクトル分析器を2⑷のように設定して掃引し、2,505MHzから2, 535MHzまでの境界周波数の近傍の不要発射を探索する。
	- ⑹ 境界周波数の近傍の範囲で探索した不要発射の「測定値+分解能帯域幅換算値」が設備規則 に規定する許容値以下の場合は、「測定値+分解能帯域幅換算値」を測定値とする。 分解能帯域幅換算値は、次式による。

分解能帯域幅換算値=10log(参照帯域幅/測定時の分解能帯域幅)

- ⑺ 境界周波数の近傍の範囲で探索した不要発射の「振幅測定値+分解能帯域幅換算値」が設備 規則に規定する許容値を超える場合は、設備規則に規定する許容値を超える周波数において次 の手順を行う。
	- ア スペクトル分析器を2⑸のように設定する。スペクトル分析器の中心周波数は、設備規則 に規定する許容値を超える各周波数とする。
	- イ スペクトル分析器で掃引して、全データ点の値をコンピュータの配列変数に取り込み、全 データについて、dB値を電力次元の真数に換算する。

ウ 次式により全データの電力総和を求め、これを不要発射の測定値とする。ただし、参照帯 域幅内のRMS値が直接求められるスペクトル分析器の場合は、RMS値にバースト時間率 (電波を発射している時間/バースト周期)の逆数を乗じた値を測定値とすることができる。

$$
P_S = \left(\sum_{i=1}^{n} E_i\right) \times \frac{S_W}{R B W \times k \times n}
$$

P 。 : 各周波数での参照帯域幅内の電力総和の測定値 (W)

 $E_i$ : 1サンプルの測定値 (W)

- $S_w$  : 掃引周波数幅 (MHz)
- RBW:分解能帯域幅(MHz)
- k :等価雑音帯域幅の補正値
- n :参照帯域幅内のサンプル点数
- ⑻ 複数の空中線端子を有する場合は、それぞれの空中線端子において測定する。
- 5 試験結果の記載方法
	- ⑴ 設備規則に規定する許容値が異なる帯域ごとに不要発射電力の最大の1波を周波数とともに 設備規則に規定する単位で記載する。
	- ⑵ 複数の空中線端子を有する場合は、それぞれの空中線端子の測定値における周波数ごとの総 和を設備規則に規定する単位で周波数とともに記載する。
- 6 その他
	- ⑴ 2⑵において、不要発射の探索範囲を超えて測定する必要がある場合は、2⑵及び⑶におい て分解能帯域幅を参照帯域幅とする。
	- ⑵ 結果が設備規則に規定する許容値に対し、-3dB以内の場合は、当該周波数におけるスペク トル分析器のY軸スケールの絶対値を電力計及び信号発生器を使用して確認する。
	- ⑶ スペクトル分析器の検波モードの「サンプル」の代わりに「RMS」を用いることができる。
	- ⑷ 2⑷及び⑸において、試験機器の状態が全サブキャリアが同時に送信する状態であって、バ ースト時間内にサブキャリアの送信が停止しない条件で測定する場合に限り、検波モードの「 ポジティブピーク」を「サンプル」とすることができる。
	- ⑸ 5⑴及び⑵において、周波数が2,630MHz以上2,640MHz未満の場合及び送信空中線絶対利得が 4dBiを超える陸上移動局において周波数が2,530MHz以上2,535MHz未満の場合は、設備規則に 規定する許容値に最も近い1波とする。
	- ⑹ 5⑵の場合は、それぞれの空中線端子の測定値が、許容値を同時に電波を発射する空中線の 数(以下この表において「空中線の数」という。)で除した値を超える周波数において参照帯 域幅内の値の総和を求める。この場合において、すべての空中線端子において許容値を空中線 の数で除した値を下回る場合は、それぞれの測定帯域において最大の測定値となる空中線端子 の測定値に空中線の数を乗じた値を記載する。
	- ⑺ 複数の空中線端子を有する場合であって、空中線選択方式のダイバーシチ等ですべての空中 線端子が同時に電波を発射しない場合は、同時に電波を発射する空中線端子のみの測定とする。 この場合において、空中線の選択回路に非線形素子を有する場合又は空中線端子によって測定 値が異なる場合は、すべての空中線端子で測定する。
	- ⑻ 複数の空中線端子を有する場合であって、アダプティブアレーアンテナを使用する場合は、 一の空中線電力を最大として測定するほか、空中線電力の総和が最大になる状態に設定し他の 空中線端子を測定する。
	- ⑼ 4⑺ウにおいてRMS値が直接求められるスペクトル分析器を用いる場合は、試験機器の送

信スロット数が最大となる条件と送信スロット数が最小となる条件の両方において測定し、不 要発射が最大となるスロット数での値を測定値とする。

- 七 スプリアス発射又は不要発射の強度⑵(帯域外領域における不要発射の強度)
	- 1 測定系統図

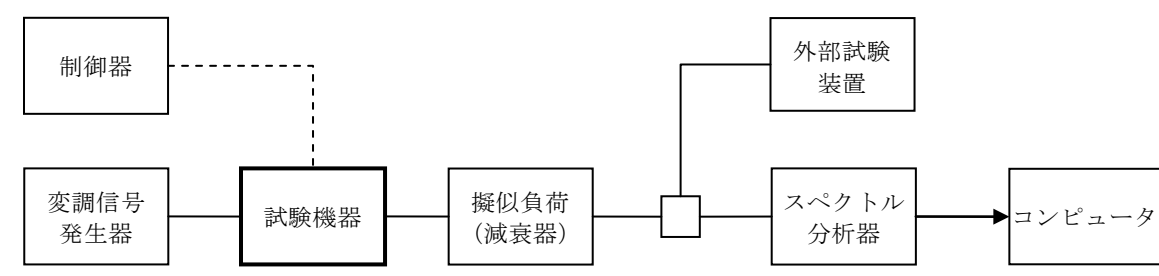

- 2 測定器の条件
	- ⑴ 不要発射の強度の最大値探索時のスペクトル分析器の設定は、次のとおりとする。

掃引周波数幅 チャネル間隔が2.5MHzの場合は、割当周波数±3.75MHzから6.25M Hzまで チャネル間隔が5MHzの場合は、割当周波数±7.5MHzから12.5MHz

まで

チャネル間隔が10MHzの場合は、割当周波数±15MHzから20MHzま

- で及び割当周波数±20MHzから25MHzまで
- 分解能帯域幅 1MHz
- ビデオ帯域幅 分解能帯域幅と同程度
- 掃引時間 1サンプル当たり1バースト継続時間
- 掃引モード 単掃引
- 検波モード ポジティブピーク

⑵ 不要発射の強度の測定時のスペクトル分析器の設定は、次のとおりとする。

- 中心周波数 4に示す周波数
- 掃引周波数幅 0Hz
- 分解能帯域幅 1MHz
- ビデオ帯域幅 分解能帯域幅の約3倍
- 掃引時間 測定精度が保証される最小時間
- 掃引モード 単掃引
- 検波モード サンプル

⑶ 搬送波周波数近傍の不要発射探索時のスペクトル分析器の設定は、次のとおりとする。

掃引周波数幅 チャネル間隔が2.5MHzの場合は、割当周波数±3.75MHzから6.25M Hzまで

- チャネル間隔が5MHzの場合は、割当周波数±7.5MHzから12.5MHz
- まで
- 分解能帯域幅 30kHz
- ビデオ帯域幅 分解能帯域幅と同程度
- 掃引時間 測定精度が保証される最小時間
- 掃引モード 単掃引
- 検波モード ポジティブピーク
- ⑷ 搬送波周波数近傍の不要発射振幅測定時のスペクトル分析器の設定は、次のとおりとする。 中心周波数 探索された周波数

ただし、探索された周波数が境界周波数から500kHz以内の場合は

、中心周波数を境界周波数から500kHzだけ離れた周波数とする。

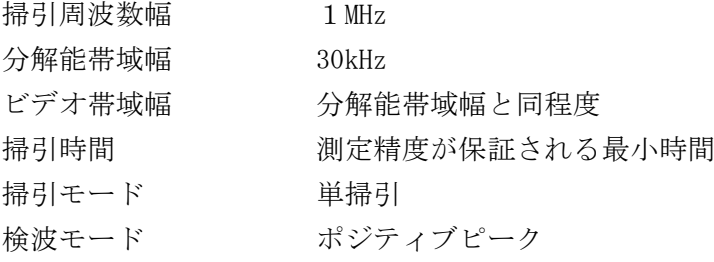

- 3 試験機器の状態
	- ⑴ 外部試験装置により試験信号を加える。
	- ⑵ 試験周波数に設定し、バースト送信状態とする。ただし、送信バーストを可変する機能を有 する無線設備の場合は、送信バースト時間が最も短い時間に設定する。
	- ⑶ 電力が最大出力となる電力制御の設定を行い、変調符号は、標準符号化試験信号で変調する。 この場合において、標準符号化試験信号に設定できない場合は、通常運用状態において占有周 波数帯幅が最大となる変調符号に設定する。
	- ⑷ 複数の空中線端子を有する場合は、それぞれの空中線端子ごとに電力が最大出力となる電力 制御の設定を行い、通常運用状態で空中線電力の総和が最大となる状態として同時に送信状態 となるすべての空中線端子を結合する。
- 4 測定操作手順
	- ⑴ スペクトル分析器を2⑴のように設定する。
	- ⑵ 2⑴の各掃引周波数幅について掃引し、それぞれの帯域での電力の最大値を求め、探索した 値が設備規則に規定する許容値を満足する場合は、求めた値を測定値とする。
	- ⑶ 探索した値が設備規則に規定する許容値を超えた場合は、最大値が得られた周波数を中心周 波数としてスペクトル分析器を2⑵のように設定し、バースト内平均値を求め測定値とする。
	- ⑷ チャネル間隔が2.5MHz及び5MHzの場合に搬送波周波数近傍の範囲において分解能帯域幅の フィルタ特性により設備規則に規定する許容値を超える場合は、スペクトル分析器を2⑶のよ うに設定して掃引し、搬送波周波数近傍の不要発射を探索する。
	- ⑸ 搬送波周波数の範囲で探索した不要発射の「振幅測定値+分解能帯域幅換算値」が、設備規 則に規定する許容値以下の場合は、「振幅測定値+分解能帯域幅換算値」を測定値とする。 分解能帯域幅換算値は次式による。

分解能帯域幅換算値=10log(参照帯域幅/測定時の分解能帯域幅)

- ⑹ 搬送波周波数近傍の範囲で探索した不要発射の「振幅測定値+分解能帯域幅換算値」が設備 規則に規定する許容値を超える場合は、次の詳細測定を行う。
	- ア スペクトル分析器を2⑷のように設定し、中心周波数を設備規則に規定する許容値を超 える周波数とする。
	- イ スペクトル分析器を掃引して、全データ点の値をコンピュータの配列変数に取り込み、 dB値を電力次元の真数に変換する。
	- ウ 次式により全データの電力総和を求め、バースト時間率の逆数を乗じた値をP<sub>s</sub>とする。 なお、参照帯域内のRMS値を用いる場合も測定値にバースト時間率の逆数を乗じた値を測 定値とする。

$$
P_S = \left(\sum_{i=1}^{n} E_i\right) \times \frac{S_W}{R B W \times k \times n}
$$

- P 。 : 各周波数での参照帯域幅内の電力総和の測定値 (W)
- E: : 1 サンプルの測定値 (W)
- $S_w$  : 掃引周波数幅 (MHz)
- RBW:分解能帯域幅(MHz)
- k :等価雑音帯域幅の補正値
- n :参照帯域幅内のサンプル点数
- ⑺ 複数の空中線端子を有する場合は、それぞれの空中線端子ごとに測定する。
- 5 試験結果の記載方法
	- ⑴ 設備規則に規定する帯域ごとに最大となる1波をdBm/MHz単位で記載する。
	- ⑵ 複数の空中線端子を有する場合は、空中線端子を結合して測定した値に対し、結合器等の減 衰量を補正した値を記載する。また、それぞれの空中線端子の測定値を求めた場合は、空中線 端子の測定値の総和を記載する。
- 6 その他
	- ⑴ チャネル間隔が5MHzの場合において離調周波数が7.5MHz以上12.5MHz未満の場合及びチャネ ル間隔が10MHzの場合において離調周波数が15MHz以上20MHz未満の場合は、設備規則に規定す る許容値に対し最も近い1波を試験結果とする。
	- ⑵ スペクトル分析器のダイナミックレンジが不足する場合は、搬送波と帯域外領域における不 要発射の強度の相対測定において基準レベルを変更して測定することができる。
	- ⑶ 2⑷において、試験機器の状態として全サブキャリアが同時に送信する状態であってバース ト時間内にサブキャリアの送信が停止しない条件で測定する場合に限り、検波モード「ポジテ ィブピーク」を「サンプル」とすることができる。
	- ⑷ 5⑵の場合は、それぞれの空中線端子の測定値が、設備規則に規定する許容値を空中線の数 で除した値を超える周波数において1MHz帯域内の値の総和を求める。この場合において、す べての空中線端子において設備規則に規定する許容値を空中線の数で除した値を下回る場合は 、それぞれの測定帯域において最大の測定値となる空中線端子の測定値に空中線の数を乗じた 値を記載する。
	- ⑸ 複数の空中線端子を有する場合であって、空中線選択方式のダイバーシチ等ですべての空中 線端子が同時に電波を発射しない場合は、同時に電波を発射する空中線端子のみの測定とする。 この場合において、空中線の選択回路に非線形素子を有する場合又は空中線端子によって測定 値が異なる場合は、すべての空中線端子で測定する。
	- ⑹ 複数の空中線端子を有する場合であって、アダプティブアレーアンテナを使用する場合は、 一の空中線電力を最大として測定するほか、空中線電力の総和が最大になる状態に設定し他の 空中線端子を測定する。
	- ⑺ 空中線端子を結合して測定する方法は、八の項と同じ方法とする。
- 八 隣接チャネル漏えい電力
	- 1 測定系統図

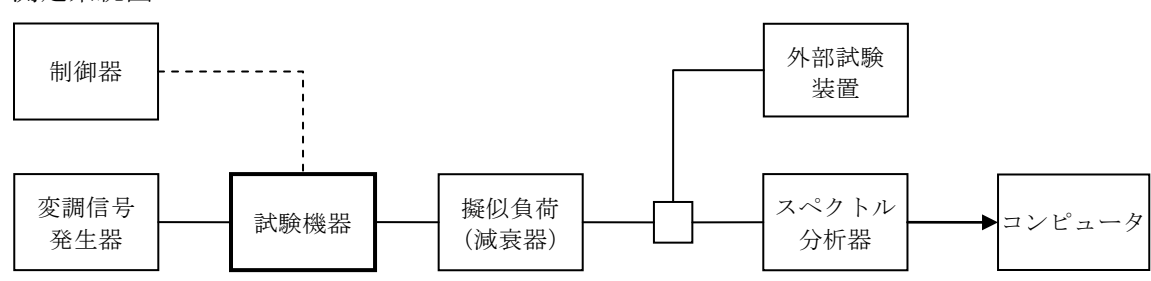

- ⑴ 隣接チャネル漏えい電力探索時のスペクトル分析器の設定は、次のとおりとする。 中心周波数 チャネル間隔が2.5MHzの場合、割当周波数±2.5MHz チャネル間隔が5MHzの場合、割当周波数±5MHz チャネル間隔が10MHzの場合、割当周波数±10MHz 掃引周波数幅 チャネル間隔が2.5MHzの場合、2.4MHz チャネル間隔が5MHzの場合、4.8MHz チャネル間隔が10MHzの場合、9.6MHz 分解能帯域幅 30kHz ビデオ帯域幅 分解能帯域幅と同程度 入力レベル 最大のダイナミックレンジとなる値 掃引時間 測定精度が保証される最小時間 掃引モード 連続掃引 検波モード ポジティブピーク 表示モード マックスホールド 掃引回数 波形の変動が無くなる程度の回数
- ⑵ RMS検波機能のあるスペクトル分析器を用いる場合の隣接チャネル漏えい電力最大値探索 時のスペクトル分析器の設定は、次のとおりとする。
	- 中心周波数 チャネル間隔が2.5MHzの場合、割当周波数±2.5MHz チャネル間隔が5MHzの場合、割当周波数±5MHz チャネル間隔が10MHzの場合、割当周波数±10MHz 掃引周波数幅 チャネル間隔が2.5MHzの場合、2.4MHz チャネル間隔が5MHzの場合、4.8MHz

チャネル間隔が10MHzの場合、9.6MHz

- 分解能帯域幅 30kHz
- ビデオ帯域幅 分解能帯域幅と同程度
- 入力レベル 最大のダイナミックレンジとなる値
- 掃引時間 1サンプル当たり 5ms
- 掃引モード 連続掃引
- 検波モード RMS
- 表示モード マックスホールド
- 掃引回数 すいしゃ 波形の変動が無くなる程度の回数

⑶ 隣接チャネル漏えい電力測定時のスペクトル分析器の設定は、次のとおりとする。

中心周波数 探索された周波数 ただし、電力が最大となる周波数が隣接チャネル漏えい電力の境 界周波数から500kHz以内の場合は、境界周波数から500kHz離れた 周波数とする。 掃引周波数幅 1MHz 分解能帯域幅 30kHz

- ビデオ帯域幅 分解能帯域幅と同程度
- 掃引時間 測定精度が保証される最小時間
- 入力レベル 最大のダイナミックレンジとなる値
- 掃引モード 単掃引
- 検波モード ポジティブピーク
- 3 試験機器の状態
	- ⑴ 外部試験装置により試験信号を加える。
	- ⑵ 試験周波数に設定し、バースト送信状態とする。ただし、送信バーストを可変する機能を有 する無線設備の場合は、送信バースト時間が最も短い時間に設定する。
	- ⑶ 電力が最大出力となる電力制御の設定を行い、変調符号は、標準符号化試験信号で変調する。 標準符号化試験信号に設定できない場合は、通常運用状態において占有周波数帯幅が最大とな る変調符号に設定する。
	- ⑷ 複数の空中線端子を有する場合は、それぞれの空中線端子ごとに電力が最大出力となる電力 制御の設定を行い、実運用状態で空中線電力の総和が最大となる状態として同時に送信状態と なるすべての空中線端子を結合する。
- 4 測定操作手順
	- ⑴ スペクトル分析器を2⑴のように設定する。
	- ⑵ 探索した隣接チャネル漏えい電力最大値の「振幅測定値+分解能帯域幅換算値」が許容値以 下の場合は、「振幅測定値+分解能帯域幅換算値」を測定値とする。

分解能帯域幅換算値は次式による。

分解能帯域幅換算値=10log(1MHz/測定時の分解能帯域幅)

- ⑶ RMS検波機能のあるスペクトル分析器を用いる場合は、スペクトル分析器を2⑵のように 設定し、4⑷の測定を行う。ただし、送信バースト時間内において、すべてのサブキャリアが 同時に送信する状態にできる場合に限る。
- (4) 探索した隣接チャネル漏えい電力最大値の「(振幅測定値+分解能帯域幅換算値)ーバース ト時間率換算値」が設備規則に規定する許容値以下の場合は、「(振幅測定値+分解能帯域幅 換算値)-バースト時間率換算値」を測定値とする。

バースト時間率換算値は、次式による。

バースト時間率換算値=10log(バースト時間率)

- ⑸ 探索した隣接チャネル漏えい電力の「振幅測定値+分解能帯域幅換算値」又はRMS検波機 能のあるスペクトル分析器を用いる場合にあっては「(振幅測定値+分解能帯域幅換算値)- バースト時間率換算値」が許容値を超える場合は、スペクトル分析器を2⑶のように設定し、 設備規則に規定する許容値を超える周波数について次の詳細測定を行う。
	- ア スペクトル分析器を掃引して、全データ点の値をコンピュータの配列変数に取り込み、dB 値を電力次元の真数に変換する。
	- イ 次式により全データの電力総和を求め、バースト時間率の逆数を乗じた値をP<sub>s</sub>とする。 なお、任意の1MHz帯域内のRMS値を用いる場合も測定値にバースト時間率の逆数を乗じ た値をdBm/MHzに換算し測定結果とする。

$$
P_S = \left(\sum_{i=1}^{n} E_i\right) \times \frac{S_W}{R B W \times k \times n}
$$

P。 : 各周波数での参照帯域幅内の電力総和の測定値 (W)

 $E_i$ : 1サンプルの測定値 (W)

 $S_{\rm w}$  : 掃引周波数幅 (MHz)

- RBW:分解能帯域幅(MHz)
- k :等価雑音帯域幅の補正値
- n :参照帯域幅内のサンプル点数
- ⑹ 複数の空中線端子を有する場合は、それぞれの空中線端子ごとに測定する。
- 5 試験結果の記載方法
	- (1) 上側隣接チャネル漏えい電力の最大の1波をPuとし、下側隣接チャネル漏えい電力の最大 の1波をP」として周波数とともにdBm/MHz単位で記載する。
	- ⑵ 複数の空中線端子を有する場合は、空中線端子を結合して測定した値に対し、結合器等の減 衰量を補正して記載し、それぞれの空中線端子の測定値を求めた場合は、各周波数ごとの総和 を記載する。
- 6 その他
	- ⑴ 2⑶において、試験機器の状態として、全サブキャリアが同時に送信する状態であって、バ ースト時間内にサブキャリアの送信が停止しない条件で測定する場合に限り、検波モードを「 サンプル」とすることができる。この場合においては、バースト時間内のデータのみ用いる。
	- ⑵ 5⑵において、それぞれの空中線端子の測定値が、設備規則に規定する許容値を空中線の数 で除した値を超える周波数において1MHz帯域内の値の総和を求める。この場合において、す べての空中線端子において設備規則に規定する許容値を空中線の数で除した値を下回る場合は 、それぞれの測定帯域において最大の測定値となる空中線端子の測定値に空中線の数を乗じた 値を記載する。
	- ⑶ 複数の空中線端子を有する場合であって、アダプティブアレーアンテナを使用する場合は、 一の空中線電力を最大として測定するほか、空中線電力の総和が最大になる状態に設定し他の 空中線端子を測定する。
	- ⑷ 複数の空中線端子を有する場合であって、空中線選択方式のダイバーシチ等ですべての空中 線端子が同時に電波を発射しない場合は、同時に電波を発射する空中線端子のみの測定とする。 この場合において、空中線の選択回路に非線形素子を有する場合又は空中線端子によって測定 値が異なる場合は、すべての空中線端子で測定する。
	- ⑸ 複数の空中線端子を有する場合は、それぞれの空中線端子を合成器において接続して測定す る。この場合において、結合減衰量は運用状態の結合減衰量とする。
- 九 空中線電力の偏差
	- 1 測定系統図

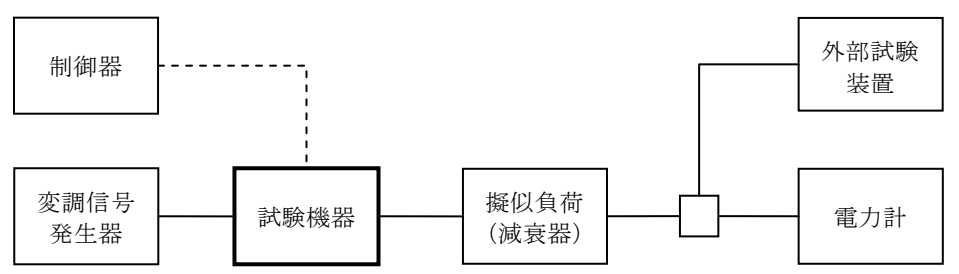

電力計は、熱電対若しくはサーミスタによる熱電変換型又はこれらと同等の性能を有するもの とする。

- 3 試験機器の状態
- ⑴ 外部試験装置により試験信号を加えて、試験周波数に設定し、バースト送信状態とする。た だし、送信バーストを可変する機能を有する無線設備の場合は、送信バースト時間が最も長い 時間に設定する。
- ⑵ 電力が最大出力となる電力制御の設定を行い、最大出力状態となる変調状態とする。
- ⑶ 複数の空中線端子を有する場合は、それぞれの空中線端子ごとに電力が最大出力となる電力 制御の設定を行う。
- 4 測定操作手順
- ⑴ 電力計の零点調整を行い、試験機器を送信状態にする。
- (2) 繰り返しバースト波電力PR を十分長い時間にわたり、電力計で測定する。
- ⑶ バースト区間内の平均電力Pを次式により算出する。
	- $P = P_B \times (T \angle B)$ 
		- T:バースト繰り返し周期
		- B:バースト長(電波を発射している時間)
- ⑷ 複数の空中線端子を有する場合は、それぞれの空中線端子において測定する。
- 5 試験結果の記載方法
	- ⑴ 空中線電力の絶対値をW単位で、工事設計書に記載される空中線電力に対する偏差を%単位 で+又は-の符号を付けて記載する。
	- ⑵ 複数の空中線端子を有する場合は、それぞれの空中線端子での測定値を真数で加算して記載 するとともに、それぞれの空中線端子の測定値を記載する。
- 6 その他
	- ⑴ 測定点は、送受信装置の出力端からアンテナ給電線の入力端の間のうち工事設計書に記載さ れる空中線電力を規定しているところとする。
	- ⑵ バースト時間率は、工事設計書に記載される値を用いる。
	- ⑶ 複数の空中線端子を有する場合であって、空中線選択方式のダイバーシチ等ですべての空中 線端子が同時に電波を発射しない場合は、同時に電波を発射する空中線端子のみの測定とする。 この場合において、空中線端子によって測定値が異なる場合は、すべての空中線端子で測定す る。
	- ⑷ 複数の空中線端子を有する場合であって、アダプティブアレーアンテナを使用する場合は、 一の空中線電力を最大として測定するとともに、空中線電力の総和が最大となる状態に設定し 他の空中線端子を測定する。
- 十 搬送波を送信していないときの漏えい電力
	- 1 測定系統図

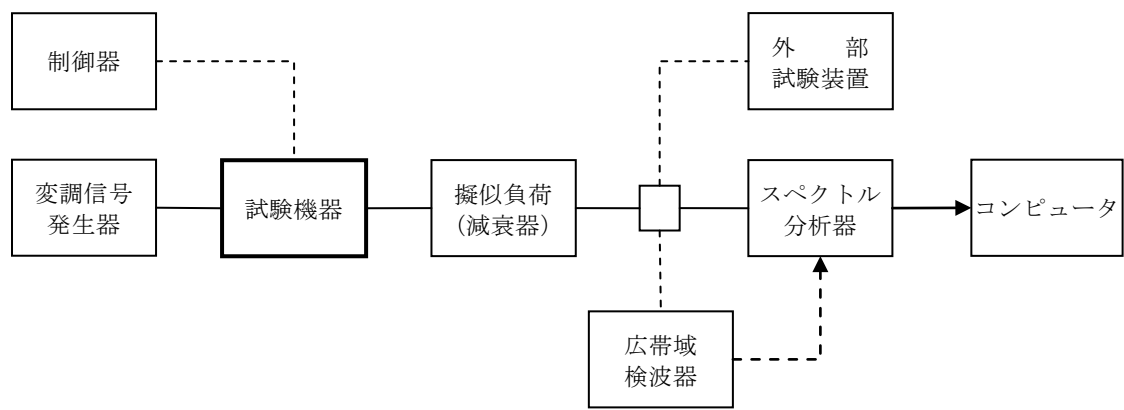

スペクトル分析器の設定は、次のとおりとする。

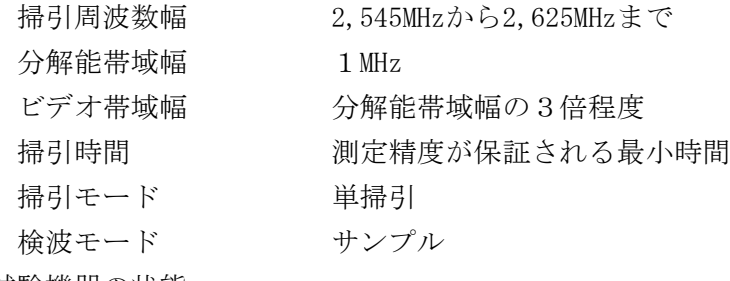

3 試験機器の状態

- ⑴ 外部試験装置により試験信号を加える。
- ⑵ 試験周波数に設定し、バースト送信状態とする。ただし、送信バーストを可変する機能を有 する無線設備の場合は、送信バースト時間が最も長い時間に設定する。
- ⑶ 電力が最大出力となる電力制御の設定を行い、最大出力状態となる変調とする。
- ⑷ 複数の空中線端子を有する場合は、それぞれの空中線端子ごとに電力が最大出力となる電力 制御の設定を行う。
- 4 測定操作手順
	- ⑴ 広帯域検波器等によりスペクトル分析器に外部トリガをかけ搬送波を送信していない時間を 測定できるようにトリガ条件を設定し、スペクトル分析器を2のように設定して掃引し、漏え い電力の最大値を探索する。
	- ⑵ 掃引終了後、全データの値をコンピュータに取り込み、そのデータを真数に換算し、全デー タポイント数について加算する。加算したデータをその区間のデータ点数で除し平均電力を求 め、測定分解能帯域幅で除して平均電力密度(W/Hz)を求め、これに掃引周波数幅を乗じた 値を、搬送波を送信していないときの漏えい電力とする。
- ⑶ 複数の空中線端子を有する場合は、それぞれ空中線端子において測定する。
- 5 試験結果の記載方法
	- ⑴ 送信帯域内の総電力をdBm単位で記載する。
	- ⑵ 複数の空中線端子を有する場合は、それぞれの空中線端子での測定値を真数で加算して記載 するとともに、それぞれの空中線端子の測定値を記載する。
- 6 その他
	- ⑴ スペクトル分析器の感度が足りない場合は、ローノイズアンプを使用することができる。
	- ⑵ スペクトル分析器の代わりに、外部又は内部トリガを用いたタイムゲート機能を有する高周 波電力計を使用することができる。
	- ⑶ 複数の空中線端子を有する場合であって、空中線選択方式のダイバーシチ等ですべての空中 線端子が同時に電波を発射しない場合は、同時に電波を発射する空中線端子のみの測定とする。 この場合において、当該空中線端子の測定値が異なる場合は、すべての空中線端子で測定する。
	- ⑷ 搬送波を送信しないときの漏えい電力が、占有周波数帯幅内の漏えい電力の最大レベルに対 し、他の送信帯域内の最大レベルが20dB以上低い場合又は設備規則に規定する許容値から20dB 以上低い場合であって、分解能帯域幅を占有周波数帯幅の設備規則に規定する許容値以上に設 定できるスペクトル分析器を用いる場合は、次のように設定し、搬送波を送信しているときの レベルと搬送波を送信していない時間において最大となるレベルの比を空中線電力に乗じて搬 送波を送信していないときの漏えい電力を求めることができる。

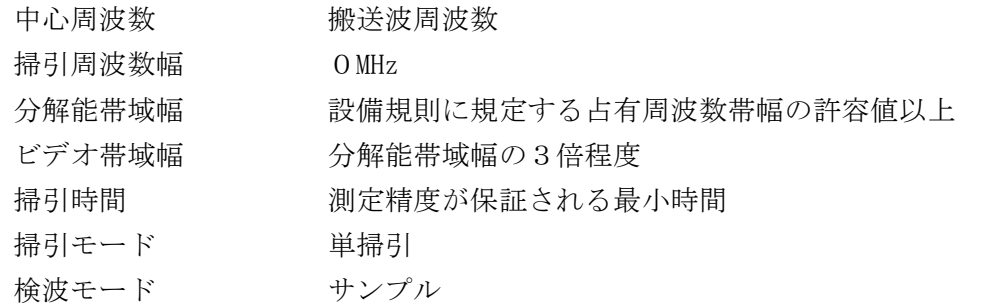

⑸ 搬送波を送信しない時間として、送信スロット間のガードタイム等は含まないものとする。

十一 副次的に発する電波等の限度

1 測定系統図

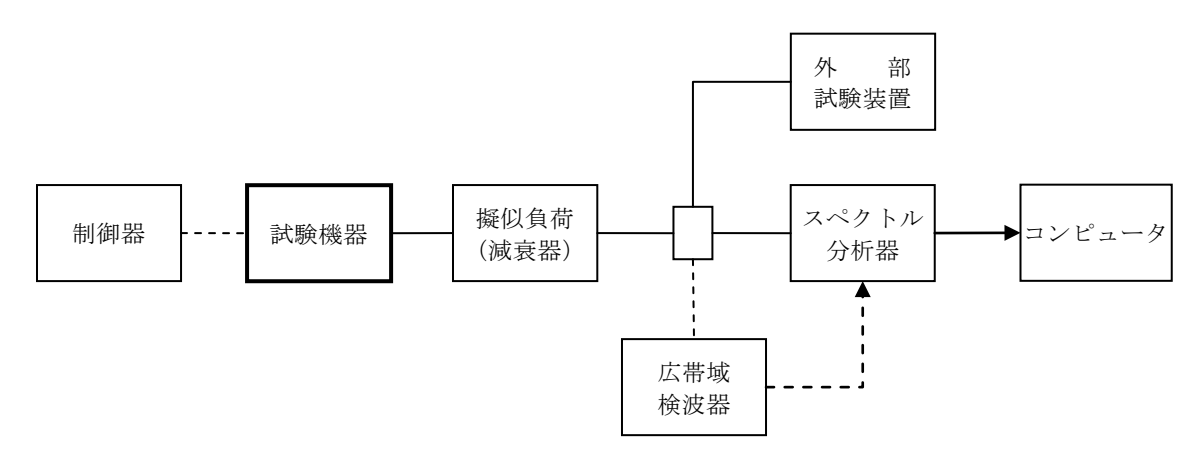

- 2 測定器の条件
- ⑴ 副次的に発する電波等の限度(以下この表において「副次発射」という。)探索時のスペク トル分析器の設定は、次のとおりとする。

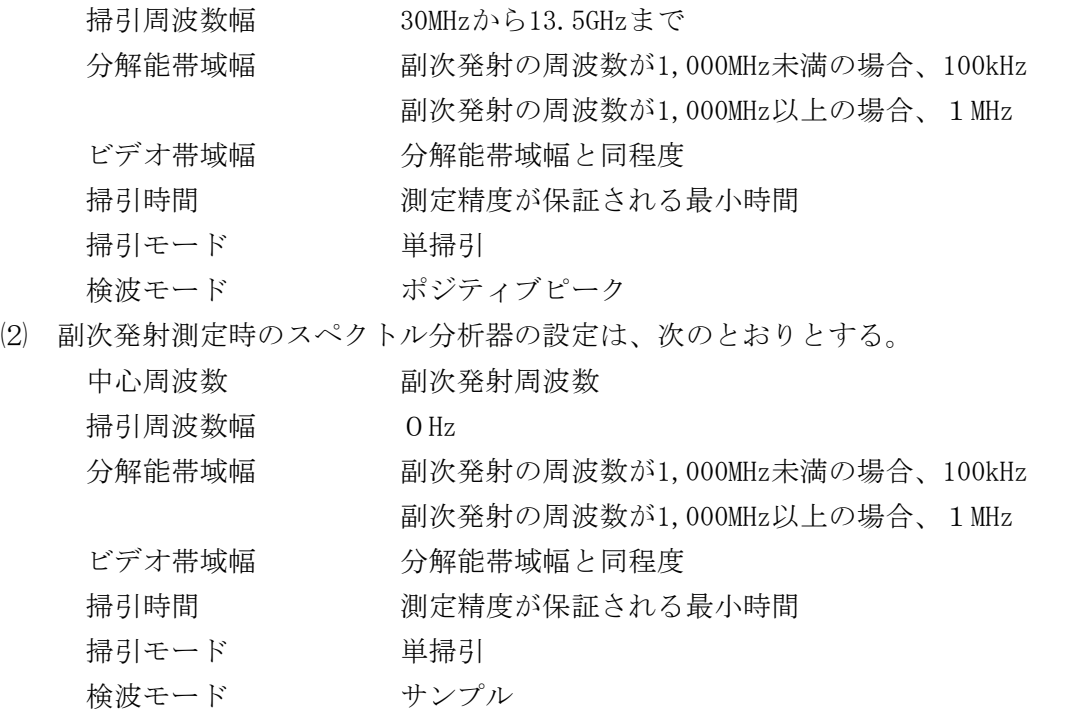

- 3 試験機器の状態
	- ⑴ 制御器等を用いて試験機器の送信を停止し試験周波数を連続受信する状態とする。
	- ⑵ 連続受信状態にできない場合は、外部試験装置より試験信号を加え、試験周波数に設定し、 バースト時間率を一定とした継続的送信状態とする。
- 4 測定操作手順
	- ⑴ スペクトル分析器を2⑴のように設定して掃引し、設備規則に規定する帯域ごとに副次発射 の振幅の最大値を探索する。
	- ⑵ 探索した値が設備規則に規定する許容値以下の場合は、探索した値を測定値とする。
	- ⑶ 探索した値が設備規則に規定する許容値を超える場合は、副次発射の周波数を求め、スペク トル分析器を2⑵のように設定し、平均化処理を行ってバースト内平均電力を測定する。
	- ⑷ 複数の空中線端子を有する場合は、それぞれの空中線端子において測定する。
- 5 試験結果の記載方法
	- ⑴ 設備規則に規定する帯域ごとに副次発射の最大値の1波を周波数とともに設備規則に規定さ れる単位で記載する。
- ⑵ 複数の空中線端子を有する場合は、それぞれの空中線端子の測定値の総和を求め、設備規則 に規定される単位で記載し、かつ、それぞれの空中線端子ごとに最大の1波を周波数とともに 設備規則に規定される単位で記載する。
- 6 その他
	- ⑴ 擬似負荷は、特性インピーダンス50Ωの減衰器を接続して行う。
	- ⑵ スペクトル分析器のY軸スケールの絶対値を高周波電力計及び信号発生器を使用して確認す る。
	- ⑶ スペクトル分析器の検波モードの「サンプル」の代わりに「RMS」を用いることができる。
	- ⑷ 連続受信状態又は8スロット受信状態にできない試験機器の場合は、振幅制限器等を用いる ことができる。この場合においては、4スロット受信及び4スロット送信に設定して、スペク トル分析器の掃引時間を1サンプル当たり1周期以上とする。
	- ⑸ 複数の空中線端子を有する場合であって、空中線選択方式のダイバーシチ等ですべての空中 線端子が同時に電波を発射しない場合は、同時に電波を発射する空中線端子のみの測定とする。 この場合において、空中線端子によって測定値が異なる場合は、すべての空中線端子で測定す る。
- 十二 送信バースト長
	- 1 測定系統図

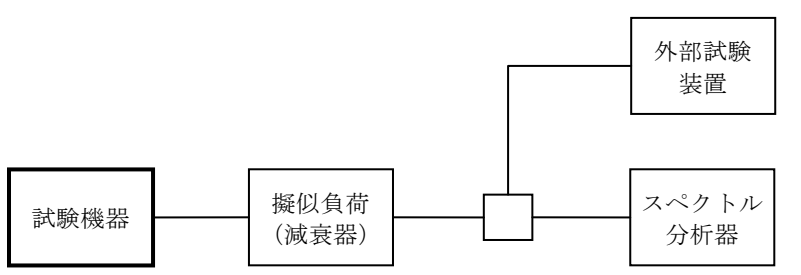

スペクトル分析器の設定は、次のとおりとする。

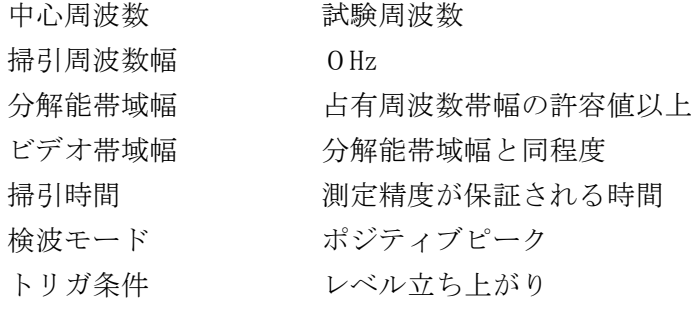

- 3 試験機器の状態
- ⑴ 試験周波数として、運用状態におけるサブキャリア数が最大となる送信状態にする。
- ⑵ 複数スロットを送信する場合は、最大のスロット数に設定する。ただし、送信バースト時間 を可変する機能を有する無線設備の場合は、各バースト時間に設定する。
- ⑶ 運用状態においてスロット送信時間が複数設定される場合は、送信時間が最長となる状態に 設定する。
- 4 測定操作手順
	- ⑴ スペクトル分析器を2のように設定し、試験機器を電波発射状態にする。
	- ⑵ 複数の空中線端子を有する場合は、それぞれの空中線出力端子を合成器等で接続して合成し 、一の空中線が電波を発射開始してからすべての空中線が電波の発射を終了するまでを測定す る。
- 5 試験結果の記載方法 設備規則に規定する許容値を満足する場合は「良」、満足しない場合は「否」と記載するとと もに、測定値をms単位、偏差をμs単位で記載する。
- 6 その他
	- $(1)$  サブキャリアごとの電波の発射時間の差が2μs以内である場合は、分解能帯域幅を1MHz程 度まで狭くして測定することができる。
	- ⑵ スペクトル分析器の時間分解能が不足する場合は、広帯域検波器等を用いオシロスコープ又 は周波数カウンタをパルス幅測定状態に設定して測定することができる。
	- $(3)$  設備規則に規定する許容値に対し $10 \mu s$ 以上余裕がある場合であって、複数スロットに渡り 特定のサブチャネル周波数において継続して電波の発射ができる場合は、分解能帯域幅を1 MHz程度まで狭くして測定することができる。
	- ⑷ 4⑵において送信スロット間のガードタイムによる瞬断は、電波の発射が継続していること として測定する。
	- ⑸ 複数の空中線端子を有する場合は、それぞれの空中線端子を合成器等で接続して測定する。